- 13 ISBN 9787111343066
- 10 ISBN 7111343069

出版时间:2011-7

作者:薛召军//安文

页数:199

版权说明:本站所提供下载的PDF图书仅提供预览和简介以及在线试读,请支持正版图书。

## www.tushu111.com

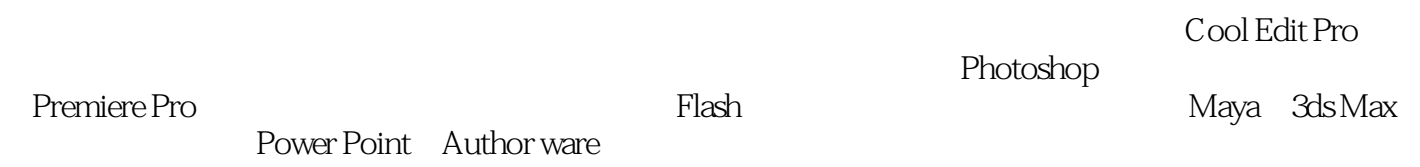

 $1 \quad 1.1 \quad 1.1 \quad 1.1.2 \quad 1.1.3$  $1.1.4$   $1.2$   $1.3$   $2$  $2.1$   $2.1.1$   $2.1.2$   $2.2$   $2.2.1$   $2.2.2$  $223$   $224$   $23$   $204$  $231$   $232$   $3$   $31$   $31$   $31.1$  RGB  $31.2$  CMYK  $3.2$   $3.21$   $3.22$   $3.23$   $3.24$  $325$   $33$   $4$  Photoshop  $41$ Photoshop  $4.1.1$   $4.1.2$   $4.1.3$   $4.2$   $4.2$  $4.21$   $4.22$   $4.23$   $4.3$   $4.31$   $4.32$  $4.33$   $4.4$   $4.41$   $4.42$   $4.43$   $5$  $51$   $51.1$   $51.2$   $51.3$   $52$ 5.2.1 5.2.2 5.3 Premiere Pro 5.3.1  $5.32$  6 61 6.1.1 6.1.2 6.1.3 6.2 Flash 6.2.1 6.2.2 Flash 6.2.3 6.3 Flash动画制作实例 6.3.1 补间动画实例 6.3.2 逐帧动画实例 6.3.3 添加声音与动画保存 6.3.4 实 例分析 思考题第7章 三维动画 7.1 三维动画概述 7.2 三维动画制作软件Maya 7.2.1 界面简介 7.2.2 7.2.3 7.3 3ds Max 7.3.1 7.3.2 第8章 多媒体创作工具Power Point 8.1 背景设计 8.1.1 背景设计的基本原则 8.1.2 背景设置的基本方  $81.3$  8.2  $82.1$  8.2.2 8.2.3  $82.3$ 8.2.4 8.2.5 8.2.6 8.2.6 8.2.7 8.3 8.3.1 8.3.2 8.4 8.4.1 8.4.2 RMVB 8.4.3 8.4.4 8.5 8.5.1  $8.5.2$  Section  $8.5.2$   $8.5.2$ Authorware  $9.2.1$  9.2.2  $9.2.3$  9.3.1 9.3.1  $9.32$  9.3.3 9.3.4 9.3.5 9.3.6 9.3.7  $9.38$   $9.4$   $9.41$   $9.42$   $10$  $10.1$   $10.1$   $10.1$   $10.1.2$   $10.1.3$ 10.2 10.2.1 10.2.1 10.2.2 10.3 JPEG 10.4  $10.5$   $10.51$   $10.52$   $11$  $11.1$   $11.1.1$   $11.1.2$  $11.1.3$  11.2  $11.2$  11.2.1 11.2.2 11.2.3 11.2.4 11.3 11.3 11.31 CRT 11.3.2  $11.33$  11.4  $11.41$  11.4.2  $11.43$  11.44  $11.5$  11.51  $11.52$ 11.53 **a** 

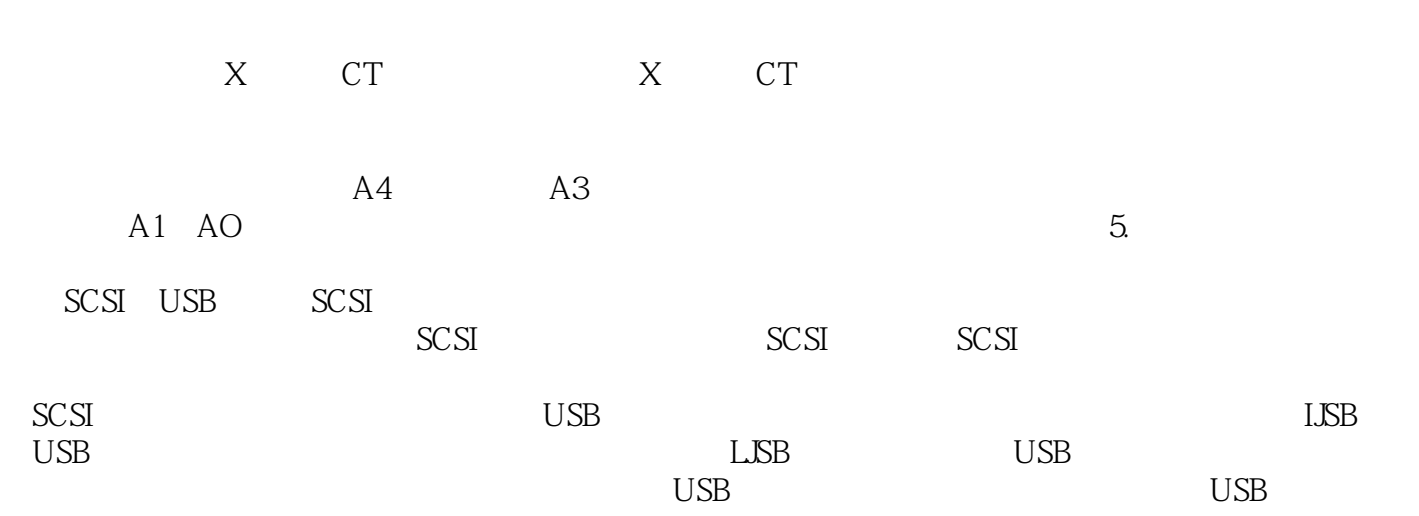

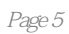

 $\mu$   $\mu$   $\mu$ 

 $1$ 

本站所提供下载的PDF图书仅提供预览和简介,请支持正版图书。

:www.tushu111.com